# BIM을 활용한 조경설계 프로세스에 대한 고찰

- 안양시 수암천 복원 및 광장 설계 -

이서용\*․이유미\*\*

 $^*$ 서울대학교 환경대학원 환경조경학과 석사 $\cdot$  "서울대학교 환경대학원 환경조경학과 조교수

# Ⅰ. 서론

## 1. 연구배경 및 목적

건물정보 모델링(이하 BIM : building information modeling) 기법은 건설 분야에서 물리적, 기능적 특성에 대한 정보를 디지털 화하고, 3D 모델링하여 프로젝트 참여자들이 정보를 생산, 통합, 재활용할 수 있도록 하는 업무절차를 지칭한다. BIM은 3D 형상 정보에 크기, 규격, 재료 등 다양한 물리적․기능적 정보도 포함 하고 있으며, 표준화된 IFC(industry foundation classes) 포맷을 통해 프로젝트 참가자들이 다양한 소프트웨어를 활용하더라도 파일의 교환과 공유가 원활하게 이루어진다. 또한, 고정된 3D 형 상과 속성이 아닌 매개변수(parameter)를 이용하여 다양한 크 기와 정보를 가진 객체 제작이 가능하다고 한다 (김복영, 2021). BIM의 여러 가지 이점과 활용 가능성에도 불구하고, 조경 분 야에서 BIM 적용은 느리게 진행되고 있다. BIM 도입이 단일 소 프트웨어의 전환이 아닌 설계, 시공, 관리 프로세스 전반에 걸친 대변화를 요구하기 때문이다. 더욱이 모델 구축과 활용을 위한 소 프트웨어는 건축 분야에 맞추어 개발되어 있고, 조경 모델을 위한 기초 콘텐츠가 부족하기에 아직은 조경 BIM 모델을 구축하는 데 여러 가지 어려움이 있기 때문이다 (김복영․손용훈,2017).

이러한 어려움 속에서도 다양한 시도가 진행되고 있다. Wael Abdelhameed(2018)는 BIM 소프트웨어를 학생 교육 커리큘럼 에 도입하여 자연환경 분석 데이터를 활용한 설계 스튜디오를 진 행하여 기존 설계 방식과의 차이점을 연구하였고, Ki Pyung Kim, Kenneth Sungho Park(2020)는 영국 주택 정비사업에 BIM 모델 을 활용할 수 있는 방안을 연구하는 모습도 보여주었다.

본 연구는 이러한 배경을 바탕으로 조경설계 스튜디오에서 BIM 소프트웨어를 직접 활용한 경험을 통해 BIM을 활용한 조 경설계 프로세스의 이점과 문제점을 고찰하였다.

# 3. 연구 방법

진행한 안양시 수암천 복개 구간 사업을 중심으로 진행하였다.

설계 스튜디오에서는 땅을 다루는 기본개념과 배수계획 등 지형 설계 시 고려해야 하는 관련 요소를 함께 이해하는 것을 목표로, 조경 분야의 BIM에 해당하는 조경 정보모델(landscape information modeling)을 활용하는 지형설계 프로세스 워크숍이 진 행되었다.

# Ⅱ. 본론

#### 1. BIM을 활용한 조경설계 프로세스

본 연구에서 BIM 소프트웨어는 설계 스튜디오 대상지인 안 양시 수암천 복개사업 구간에 활용되었다. 스튜디오는 안양시 안양역 주변 수암천 복개 구간 정비사업의 일환으로 조성되는 광장과 시민을 위한 공원을 설계하는 것을 목표로 하였다.

BIM 소프트웨어를 활용한 조경설계 스튜디오는 크게 3개의 단계로 진행되었다. 첫 번째 단계에서는 대상지 답사 및 분석을 팀별로 실시하고, 분석을 통해 나온 아이디어와 기초적인 디자 인을 발표하는 형식으로 진행되었다. 두 번째 단계에서는 BIM 전문가에게 학생들이 BIM 교육을 받는 단계로 Autodesk Revit, Civil 3D, Infraworks, Navisworks 교육을 받았다. 학생들은 Revit Library를 활용하여 지하주차장 모델의 재질과 두께를 결 정하고, 모델링하는 법을 배웠다. Civil 3D를 활용해 지형 편집, 토공량 계산법, 좌푯값 설정법을 배웠다. 추가 플러그인인 Raster Design을 활용해 항공사진 맵핑 방법 또한 배웠다. Infraworks와 Navisworks를 통해 BIM 모델 제작, Microsoft Excel 파일로 물량 산출표 출력, 디자인 영상 제작법을 배웠다. 세 번째 단계에서는 팀별 아이디어를 기반으로 모델 발표와 피

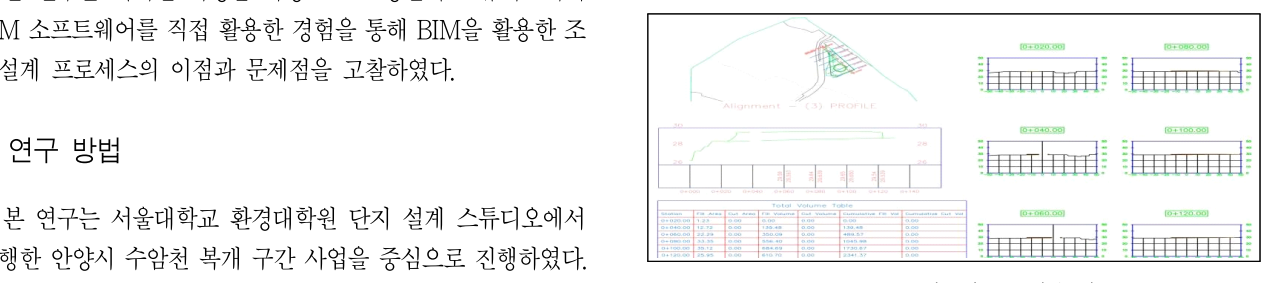

Figure 1. Autodesk Civil 3D를 활용한 토공량 분석표

드백으로 진행되었다.

#### 2. BIM을 활용한 조경설계안

답사를 통해 대상지 주변으로 활발한 시민활동이 있음에도 시민들을 위한 공유 공간이 부족하다는 점을 확인한 후에 시민 활동을 보장하고 다양한 활동이 가능한 광장 조성 및 하천길 복 원을 목표로 콘셉트와 설계안을 제시하였다.

디자인 모델을 제작하기 위해 먼저 완공 예정인 지하주차장 모 델링을 Autodesk Revit을 통해 제작하였다. 다음으로 Autodesk Civil 3D를 활용하여 하천과 상부광장 사이에 높이 차이를 주고 지형을 평탄화 작업을 하였으며, 정확한 대상지 좌푯값을 입력하 고 항공사진을 맵핑하였다. 편집한 지형데이터와 지하주차장 모 델을 Infraworks로 불러와 합친 후에 상부광장 설계안을 시작하 였다. 상부광장은 CAD로 먼저 설계안을 완성한 후에 Autodesk Revit을 활용해 3D 모델을 제작하였다. 3D 모델 제작 시, 매개변 수를 활용해 분수, 벤치 등 광장 요소를 제작하여 크기를 빠르게 수정 및 확인할 수 있도록 시도하였다. 또한, 식재, 요소 재질 등 정보를 저장해 후에 물량 산출표를 통해 확인할 수 있게 하였다. 최종적으로 총 3가지 안을 완성해 Infraworks로 불러와 합쳤고, 3가지 안의 디자인, 물량 산출표, 토공량 등을 비교하여 최종안 을 결정하였다.

#### 3. BIM을 활용한 조경설계 프로세스의 이슈

BIM을 활용한 조경설계 프로세스에서는 다양한 설계안의 신 속한 작성이 가능하였고, 설계안들의 비교․분석이 가능하였다. 빠르게 만든 여러 안은 주변 지역과 상호작용, 자연환경 변화 데 이터 등 형상 데이터와 토공량, 지형, 향 등 환경 데이터 모두

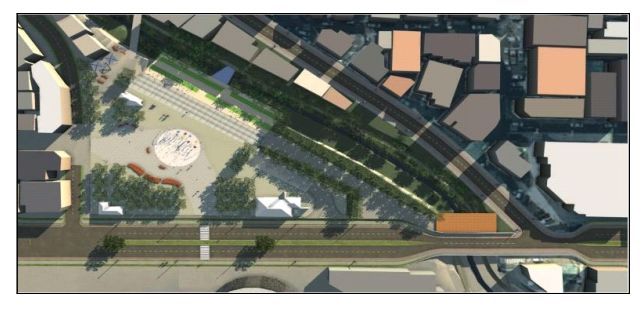

Figure 2. Infraworks를 활용하여 제작한 정보모델 마스터플랜

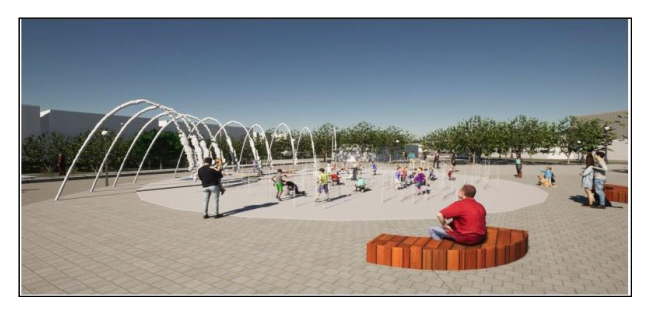

Figure 3. Infraworks와 Twinmotion을 활용하여 제작한 투시도

달라진다. BIM 소프트웨어는 달라진 데이터를 즉각적으로 확인 이 가능하며, 수정 또한 쉽게 할 수 있는 점을 확인했다.또한, BIM 교육을 받지 않은 사람들도 쉽게 확인할 수 있게 물량 산출 표를 Microsoft Excel 파일로 출력할 수도 있었다. 종합해 보면, BIM 설계 프로세스의 이점은 CAD의 기하학 정보를 3D 모델뿐 아니라, 재질, 두께 등 속성 정보도 함께 확인 및 수정을 할 수 있다는 점이었다.

설계 스튜디오를 통해 확인한 BIM 설계 프로세스의 문제점 은 크게 소프트웨어 문제, 콘텐츠 문제, 숙련도 문제였다. Autodesk Civil 3D 소프트웨어를 통해 지형데이터를 만드는 도중에 데이터 오류가 발생하는 것을 확인하였다. 조경설계에서 활용할 지형데이터 오류는 소프트웨어적 보완이 필요한 부분이라 판단 되었다. 또한, BIM Library에서 수목, 벤치 등 공원 자재, 경계석 재질 등 조경에서 활용 가능한 형상정보와 속성 정보가 부족한 점을 확인하였다. 부족한 Library 파일은 직접 만들어 활용할 수 있으나 자칫 Library 구축을 위해 디자인보다 더 많은 시간을 할 애해야 하는 문제점이 발생할 수도 있었다. 마지막으로 단일 소 프트웨어의 문제점을 보완하기 위해선 다른 소프트웨어 또는 코 딩 기술을 활용해야 했는데, 이것은 BIM 설계 프로세스를 적용 하기 위해선 더 많은 시간과 교육수준이 필요하다는 것을 시사 한다. 더 빠르고 편하기 위해 활용하는 BIM 소프트웨어가 불편하 고 시간이 더 걸리는 작업이 될 수 있다는 문제점을 확인하였다.

# Ⅲ. 결론

본 연구에서는 BIM 소프트웨어를 활용한 조경설계 프로세스 과정을 설계 스튜디오를 통해 경험하고 진행 과정에서 발견한 BIM 소프트웨어의 이슈를 탐구하였다. 소프트웨어적 문제점과 조경 콘텐츠 부족, 원활한 작업을 위해 다양한 소프트웨어를 익 혀야 하는 문제점 등 한계가 드러나지만, 장기적으로 보았을 때 각각의 정보를 가진 다양한 안을 빠르게 만들 수 있으며, 물량 산출표, 환경 데이터 등 프로젝트에서 필요한 자료를 쉽게 얻을 수 있다는 이점이 있었다. 사용자의 숙련도와 조경 콘텐츠 문제 가 해결된다면 새로운 설계 도구로서 충분한 가치가 있다고 판 단되기에 더 많은 BIM 전문가 양성 프로그램과 BIM Library 구축을 위한 논의를 제언한다.

## 참고문헌

- 1. 김복영, 손용훈. (2017). '해외사례 분석을 통한 조경분야에서의BIM 도 입효과 및 실행방법에 관한 연구'. 한국조경학회지 45(1) : 52-62.
- 2. 김복영. (2021), 조경 BIM 기초 입문서.
- 3. Kim, K. P. and Kenneth Sungho Park. (2020). 'Housing information modeling for BIM-embedded housing refurbishment'. Journal of Facilities Management 16(3): 299-314..
- 4. Abdelhameed, Wael(2018). 'BIM in architecture curriculum : a case study'. Architectural Science Review 61(6): 480-491.